#### -=Bui Tuong Phong's Lighting=- University of Utah, 1973 but with shaders

#### Anton Gerdelan – Trinity College Dublin

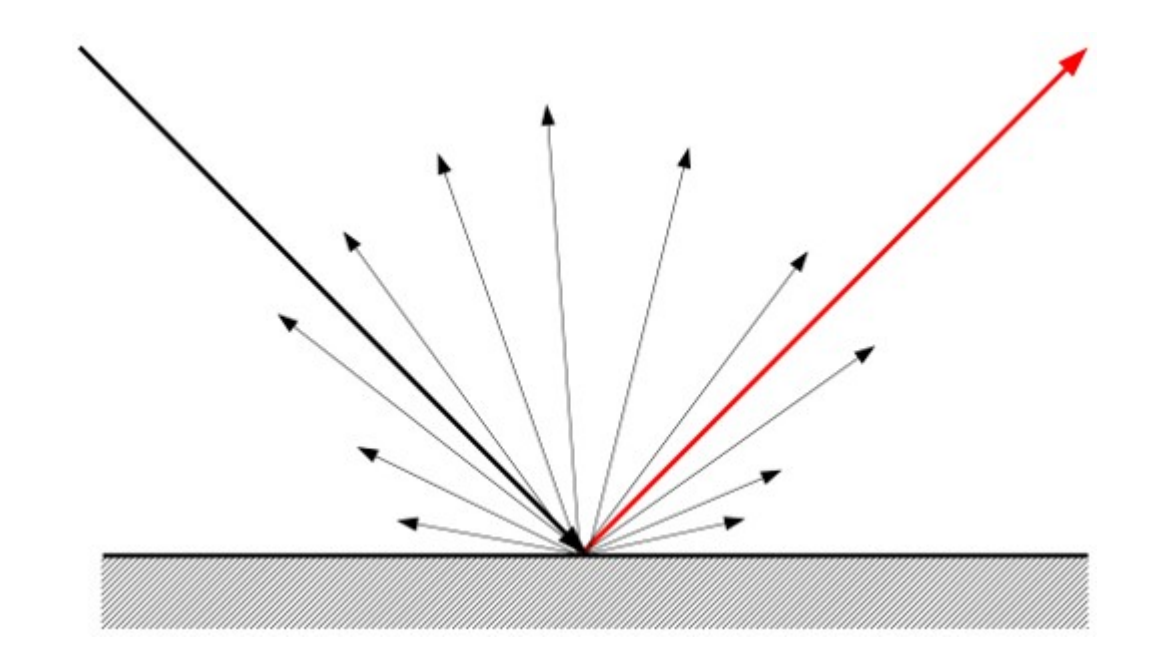

# Before we do anything - normals

- Q. What does a normal do?
- Q. How do we usually calculate them?
- A per-vertex unit vector
- Interpolated to per-fragment
- If all per-vertex normals on triangle face the same way
	- Flat face shading
- If each per-vertex normal is average of surrounding faces
	- Smoothed face shading

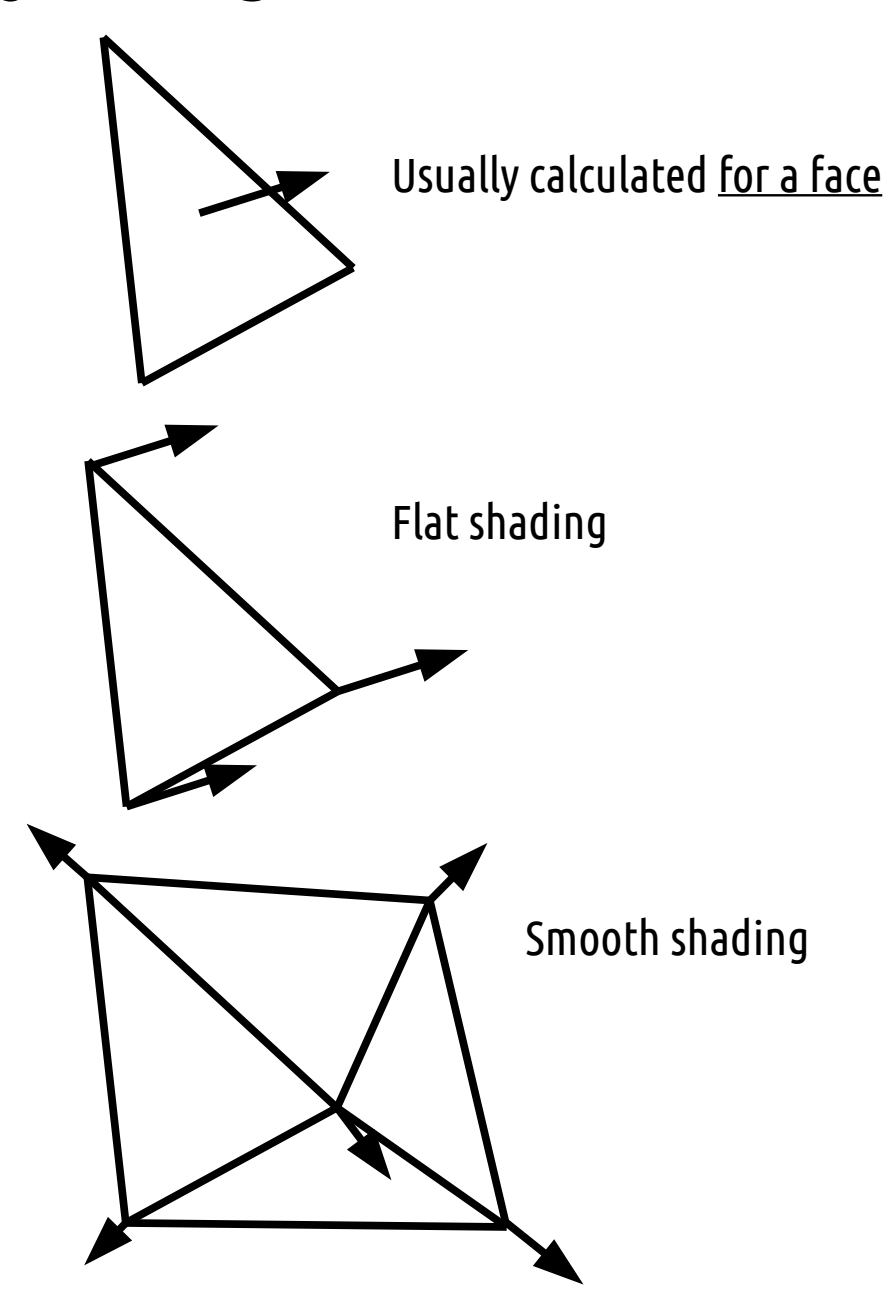

### Literature

- Bui Tuong Phong's PhD thesis "Illumination for computer generated pictures", 1973 – U.Utah
	- Also describes a per-pixel shading method "Phong Shading"
- James Blinn "Models of light reflection for computer synthesized pictures" proc. CGIT, 1977
- Blinn-Phong was the built-in default lighting method in older GL and D3D

# Background

- Realistic lighting models based on Optics (physics of light)
- Radiosity consider energy absorption by surfaces
- Light rays that reflect/refract <u>on multiple surfaces</u>
- Hence "global illumination"
- Expensive to calculate

# Background

- Real-time rendering favours quick approximations
- Local illumination techniques (only consider one surface)
- Diminishing colour with distance from view (Doom)
- Manually pre-setting colour of world areas (DN3D)
	- We still do this with pre-rendered light maps
- Mixture of light maps and dynamic lighting (Quake)
- Introduce some GI techniques?

# Shading Models

- Per-Facet
- Gouraud (per-vertex and then interpolated) Henri Gouraud "Continuous shading of curved surfaces" (1971),
- Phong (per-pixel or per-fragment)
- Q. Where would we code each of these?

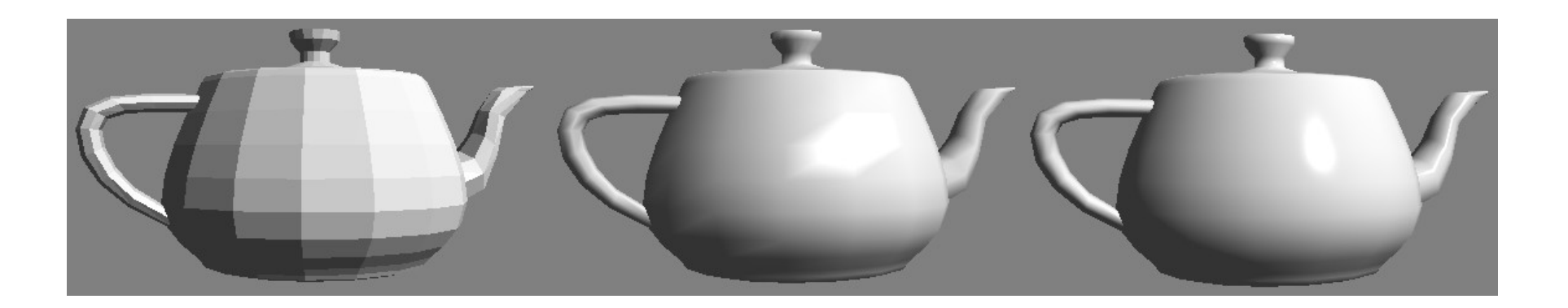

demos

# Ambient Lighting

• Approximate accumulation of general background light reflections by a single number

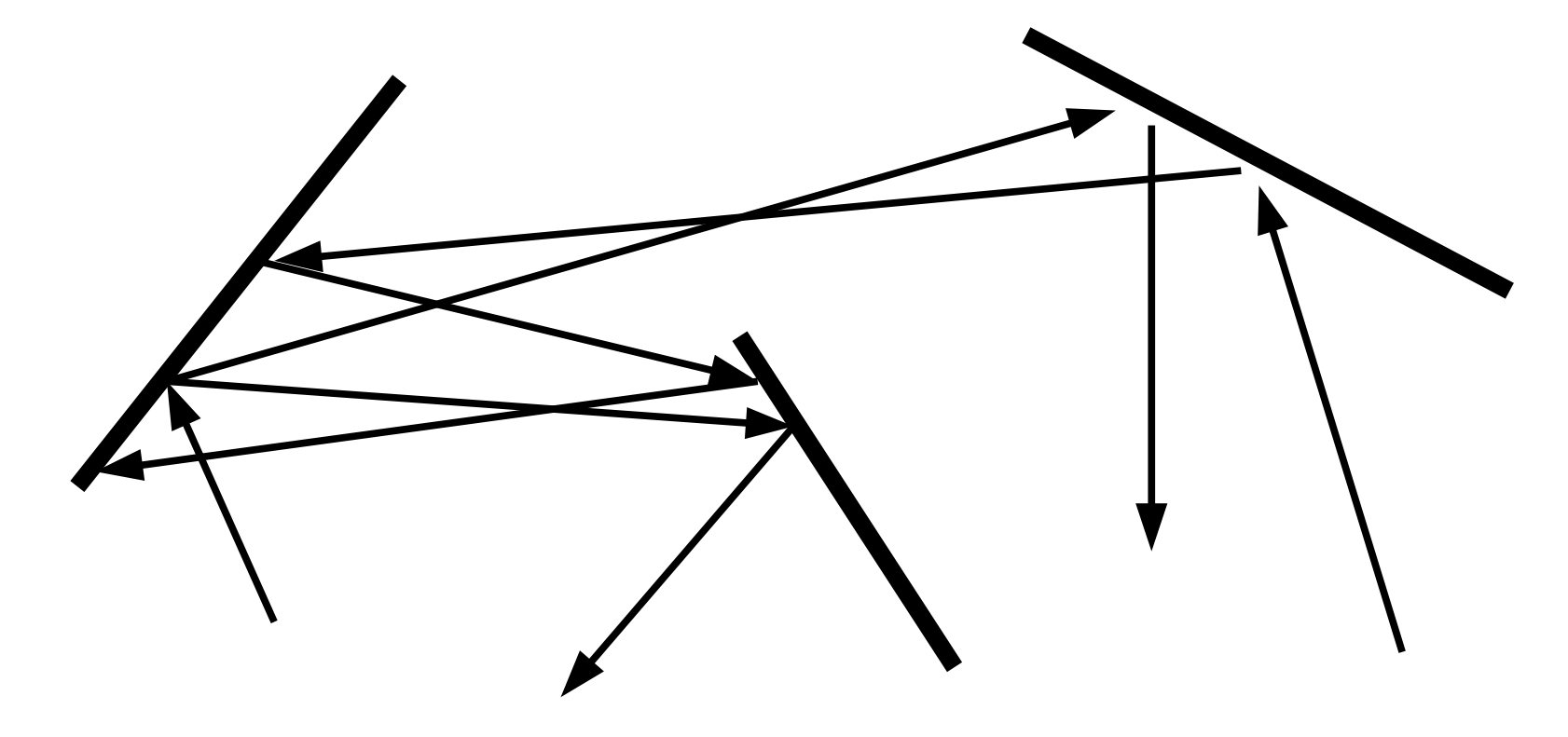

"Too hard – everything gets +(0.1,0.1,0.1)"

#### Ambient Reflection  $i_a = l_a * k_a$

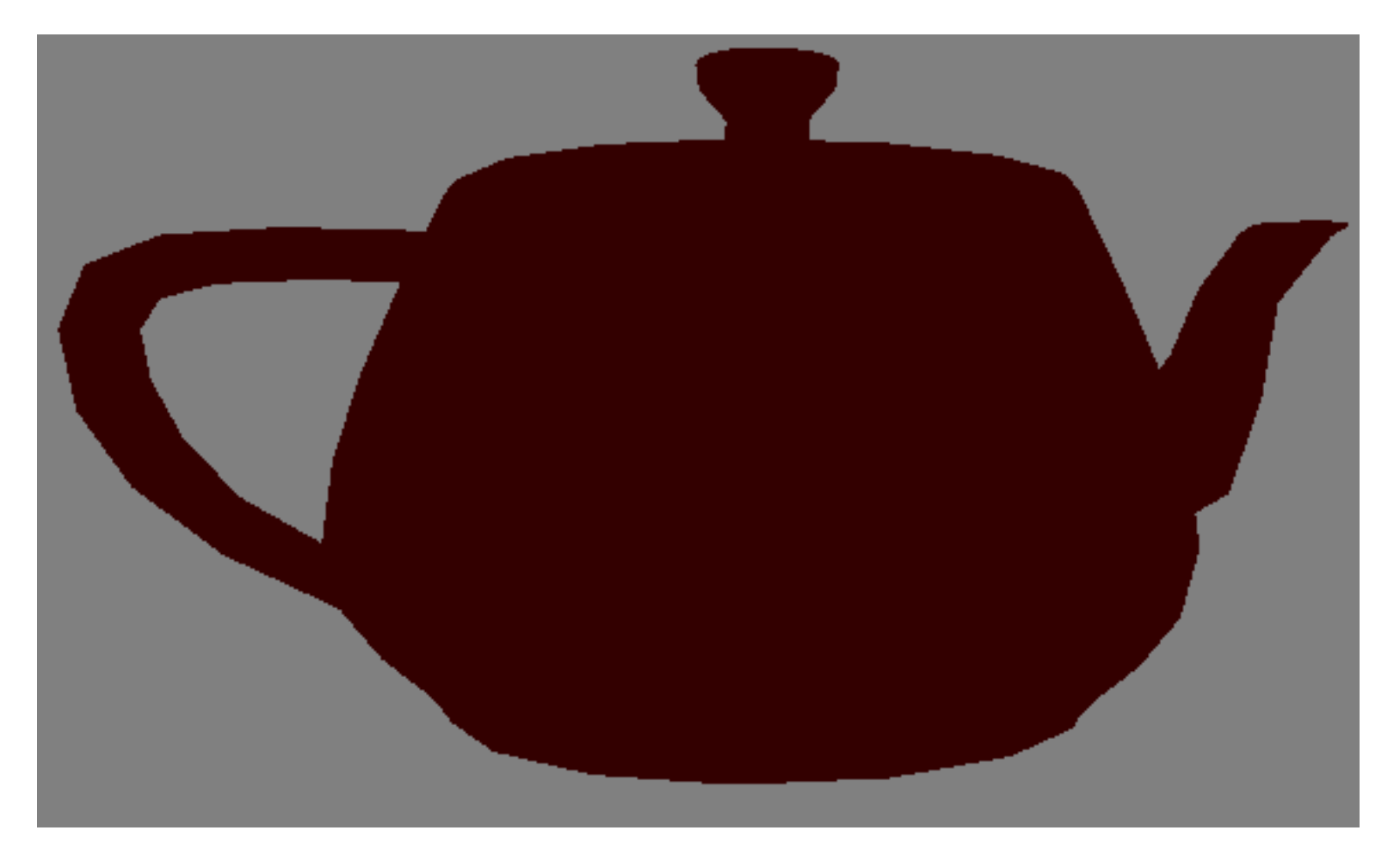

 $vec3$  l\_a = vec3 (0.2, 0.2, 0.2);  $vec3$  k\_a = vec3 (1.0, 0.0, 0.0);  $\longleftarrow$  Reflection/material colour Light's ambient colour

# Diffuse Reflection (Lambertian Reflectance)

- Approximate light hitting surface and scattering in all directions
- Optics model
	- Johann Heinrich Lambert, "Photometria", 1760.
- As surface is perpendicular to light = most reflective
- Parallel to light = not reflective at all
- Q. How can we calculate this angle/factor idea?

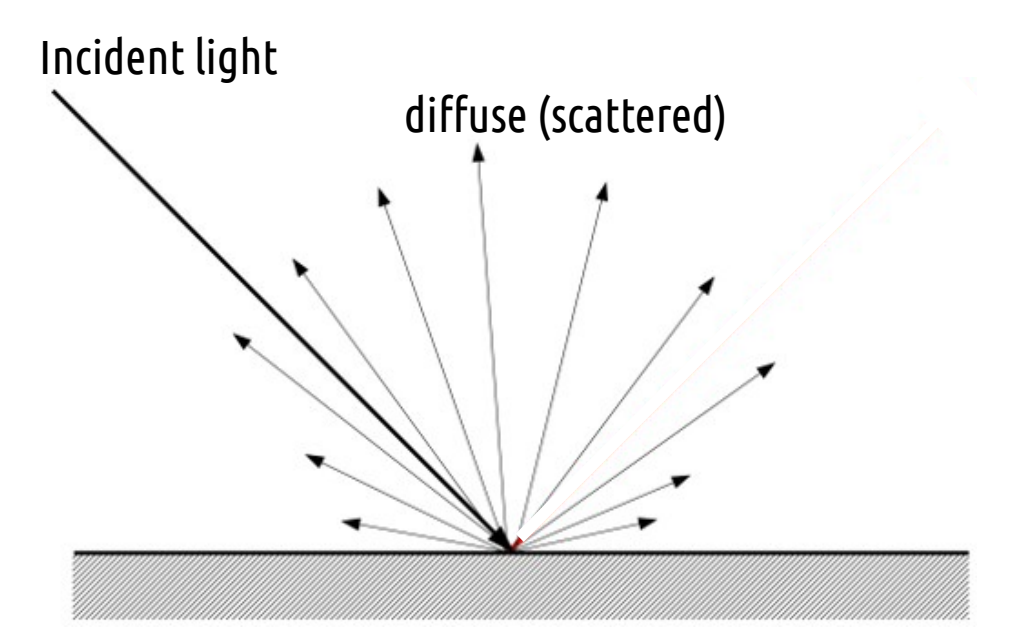

Note: perfect (equal) diffusion is assumed

## The Vector Dot-Product

- Gives cosine of angle between 2 vectors
- $\bullet$  Perpendicular = 0
- Parallel, same direction = 1
- Parallel, opposing directions = -1
- No notion of left/right side

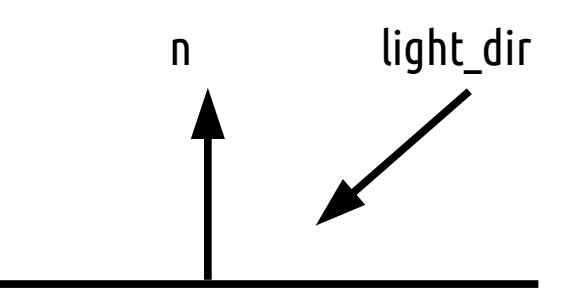

Q. Angle between light and surface?

 $\vec{A} \cdot \vec{B} = \sum_{i=1}^{n} A_i B_i = A_1 B_1 + A_2 B_2 + \cdots + A_n B_n$ The dot product returns a single scalar value.  $\theta = \arccos(\hat{A} \cdot \hat{B})$  $\theta = \arccos\left(\frac{\vec{A} \cdot \vec{B}}{||\vec{A}|| ||\vec{B}||}\right)$ Where  $\arccos$  is inverse cosine  $\cos^{-1}$ .

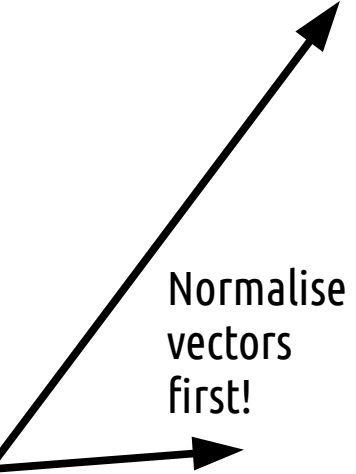

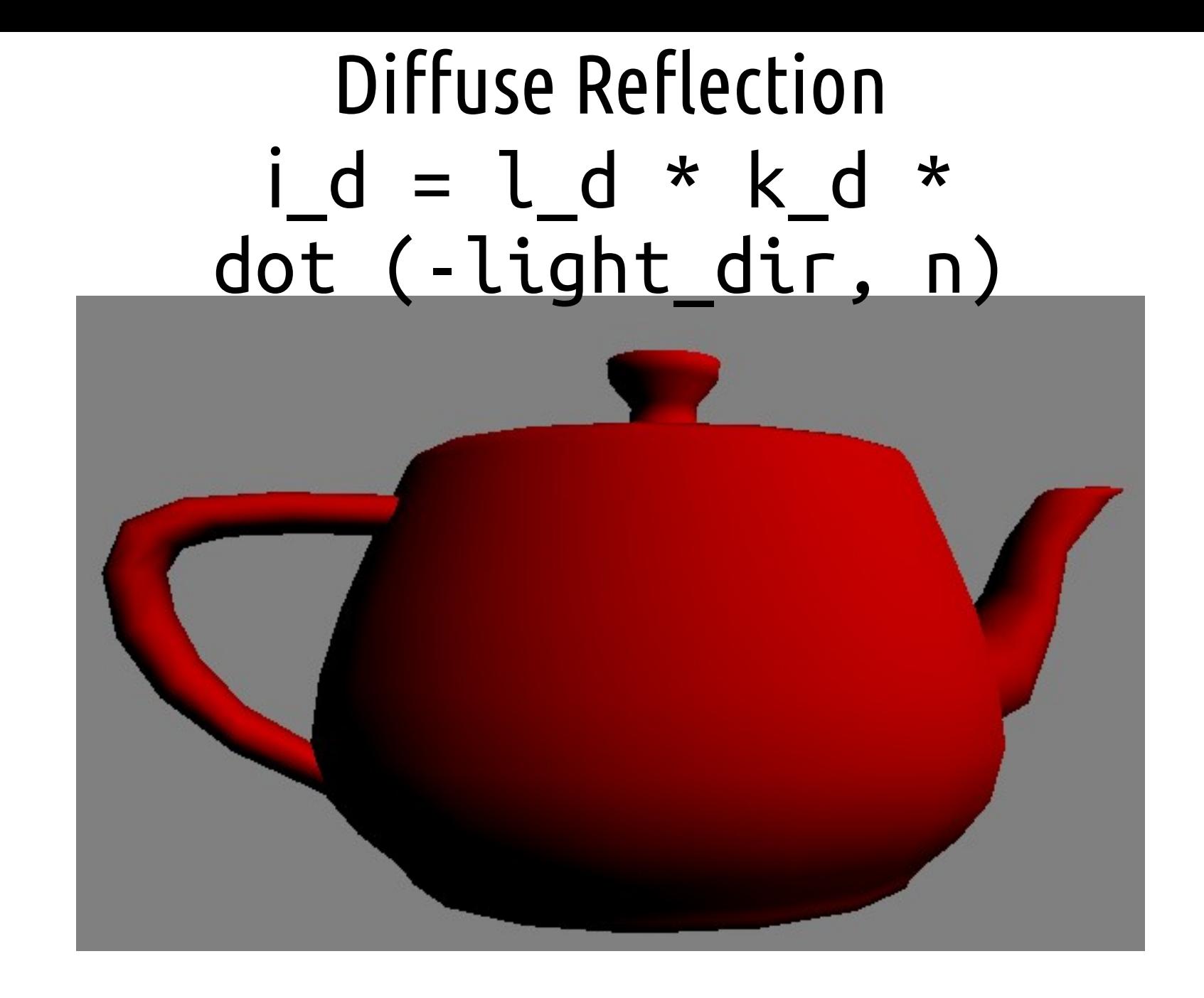

vec3  $l_d = vec3 (0.8, 0.8, 0.8)$ ; vec3 k\_d = vec3  $(1.0, 0.0, 0.0)$ ; Make sure d.prod >= 0.0

# Specular Reflection Model

- Approximate light that hits surface and entirely reflects in one direction, around the normal (like a billiard ball)
- Smoother surfaces =  $\sinine r$  = more specular reflection
- Intensity is 1.0 when reflecting directly into eye
- Intensity is 0.0 when reflection is perpendicular to eye

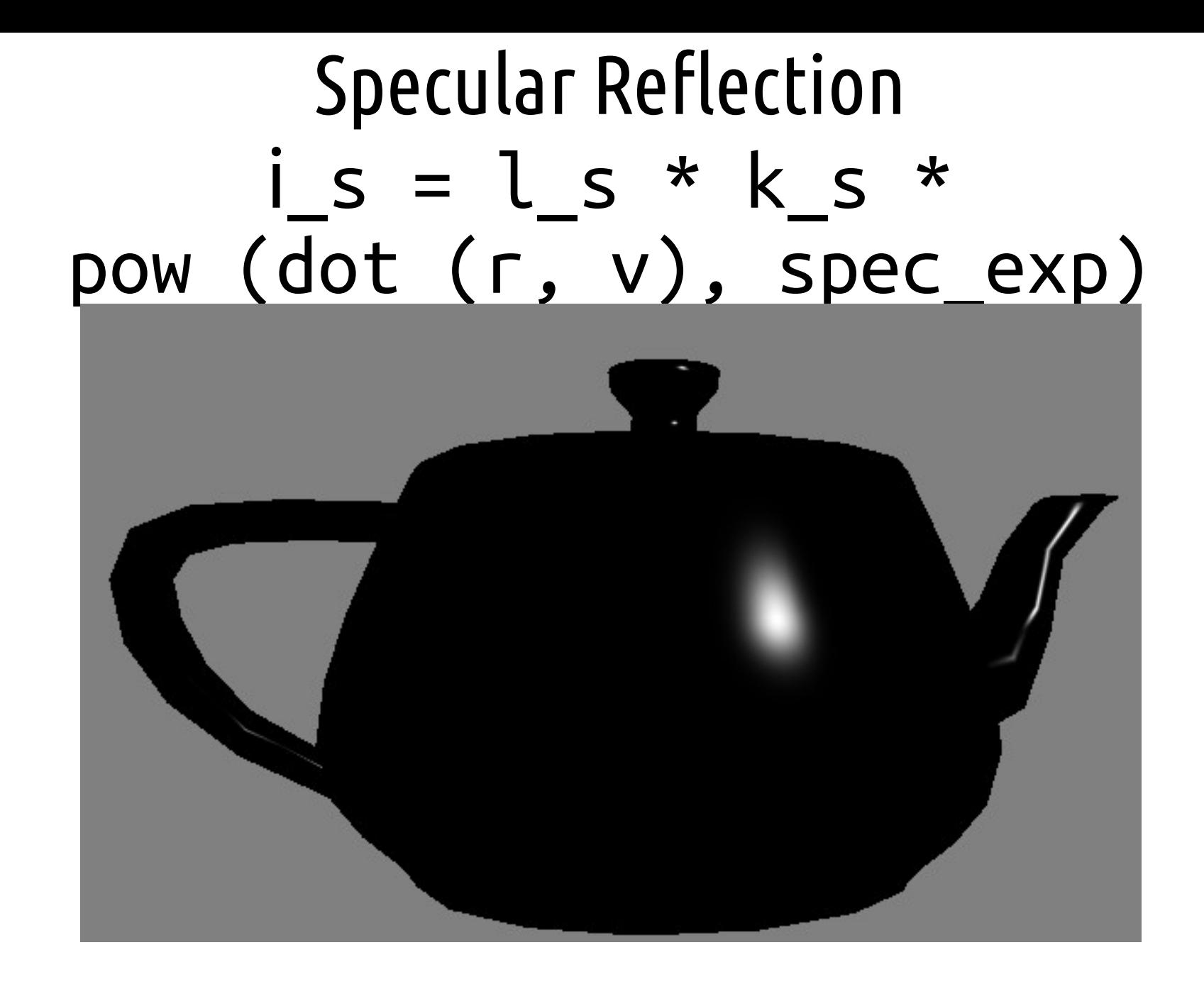

vec3  $l_s = vec3 (1.0, 1.0, 1.0)$ ; vec3 k s = vec3  $(1.0, 1.0, 1.0)$ ;

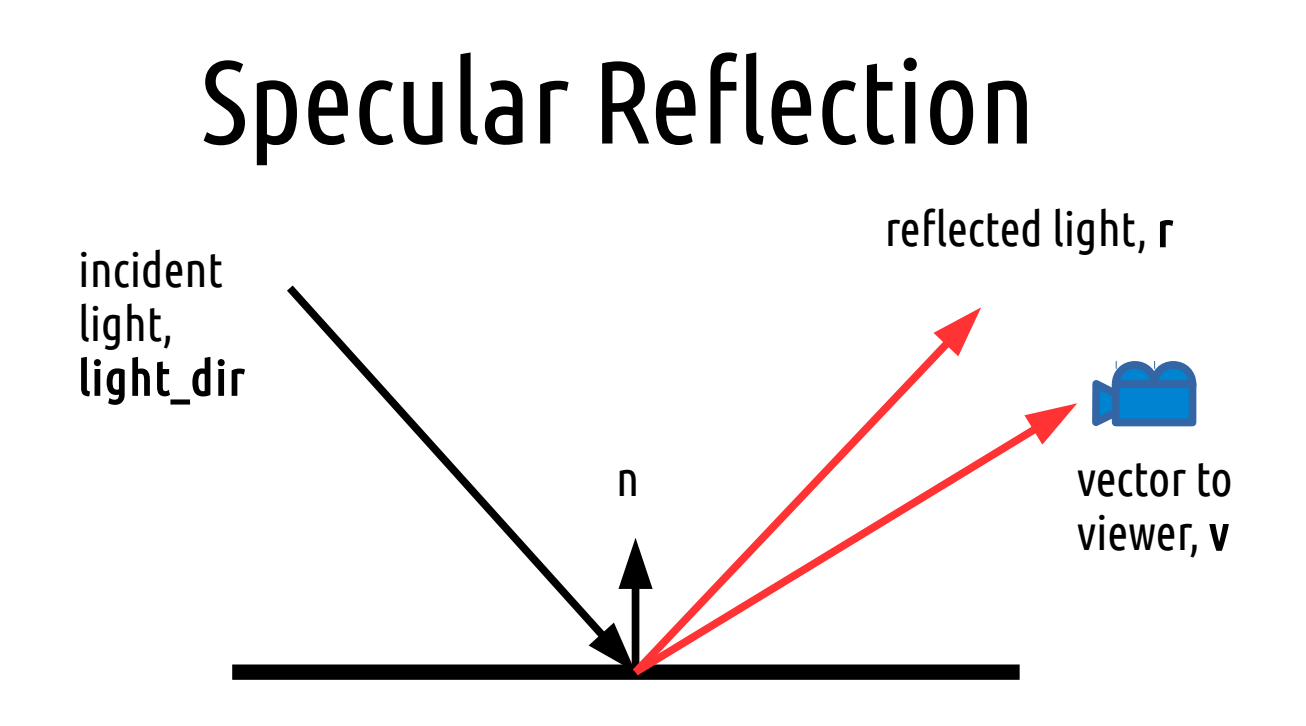

- Work out **r** and **v**, dot product of them to get factor
- When reflected light points right into eye = full specular
- There is also an <u>exponent</u> which we can adjust

#### Specular Highlights

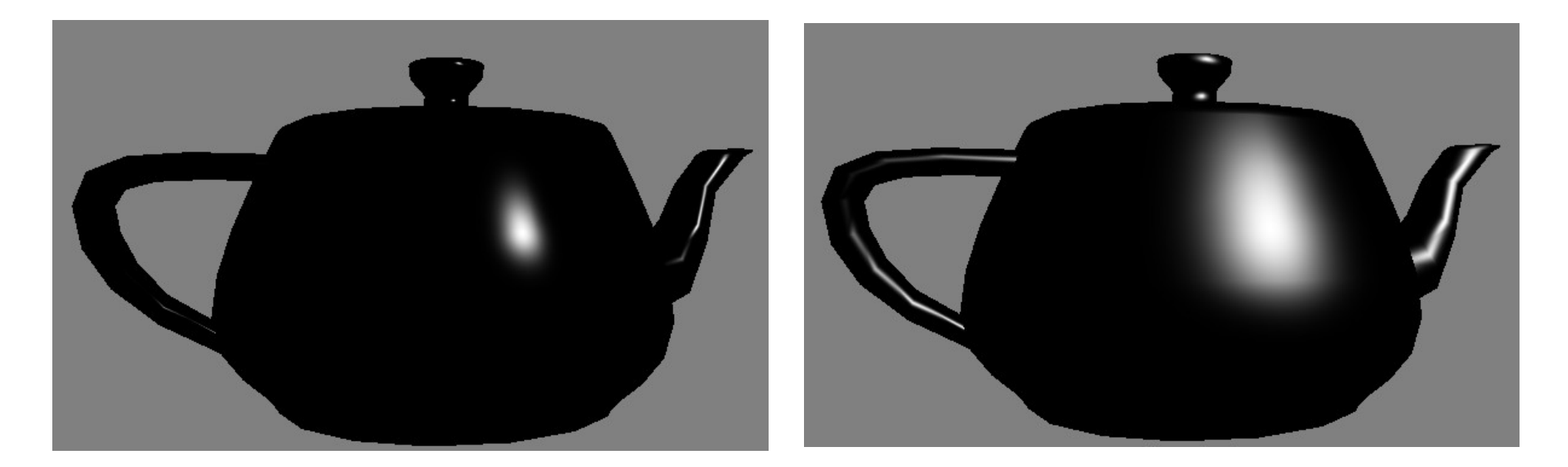

#### Exponent = 100 Exponent = 10

#### Phong Lighting is the Sum  $i = i_a + i_d + i_s$

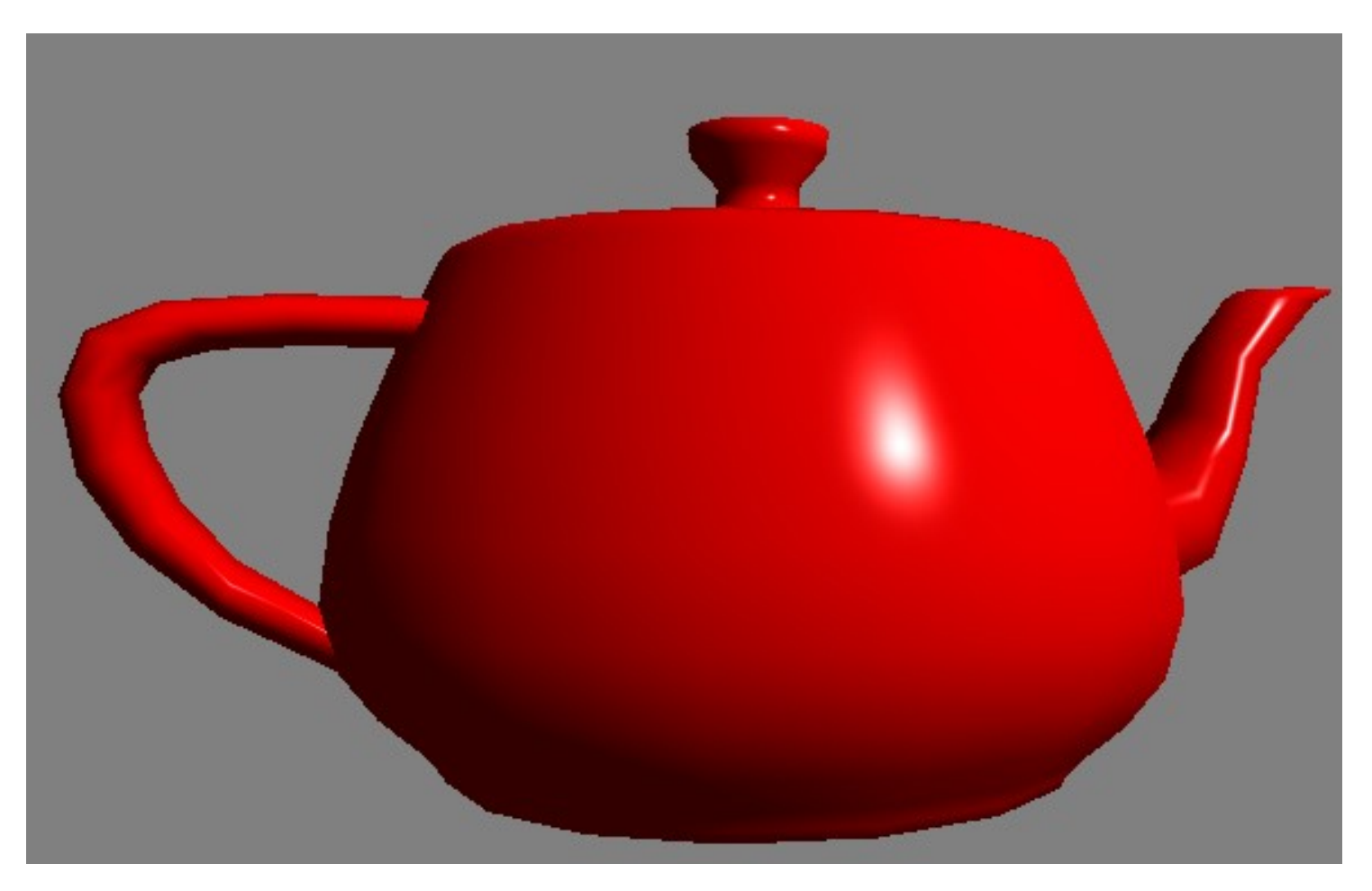

# Blinn-Phong

- Lose a small amount of accuracy in specular equation
- Little bit cheaper to calculate
- Replace reflect() with a half-way vector:

 $vec3$  h = normalize (v - light\_dir); vec3 I s = l s \* k s \* pow (dot  $(h, n)$ , spec exp);

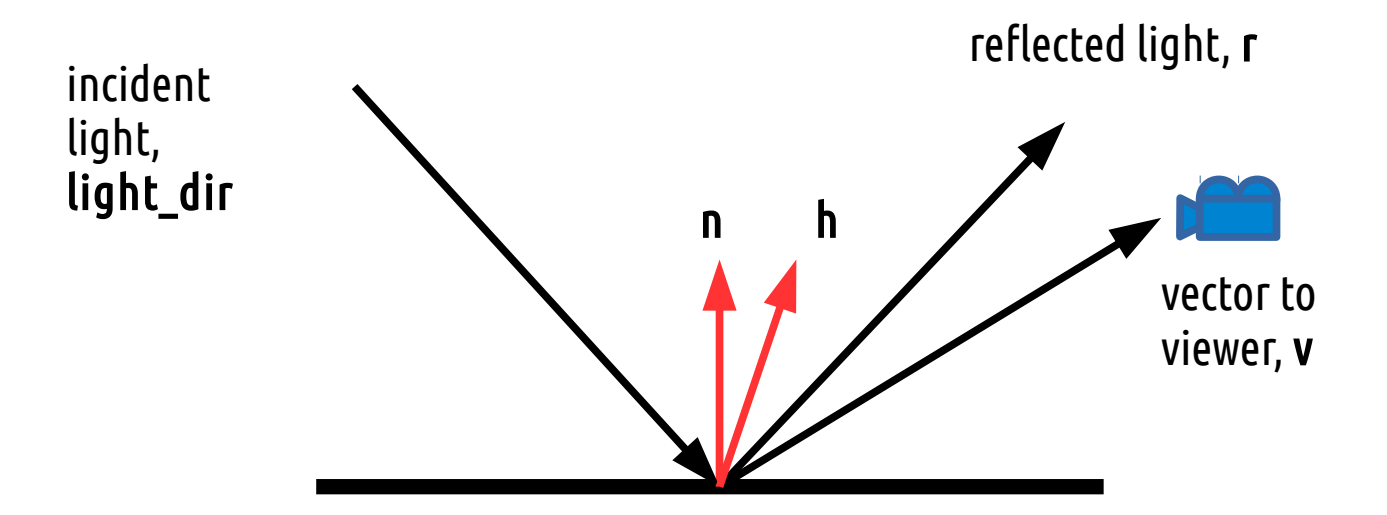

#### Blinn-Phong

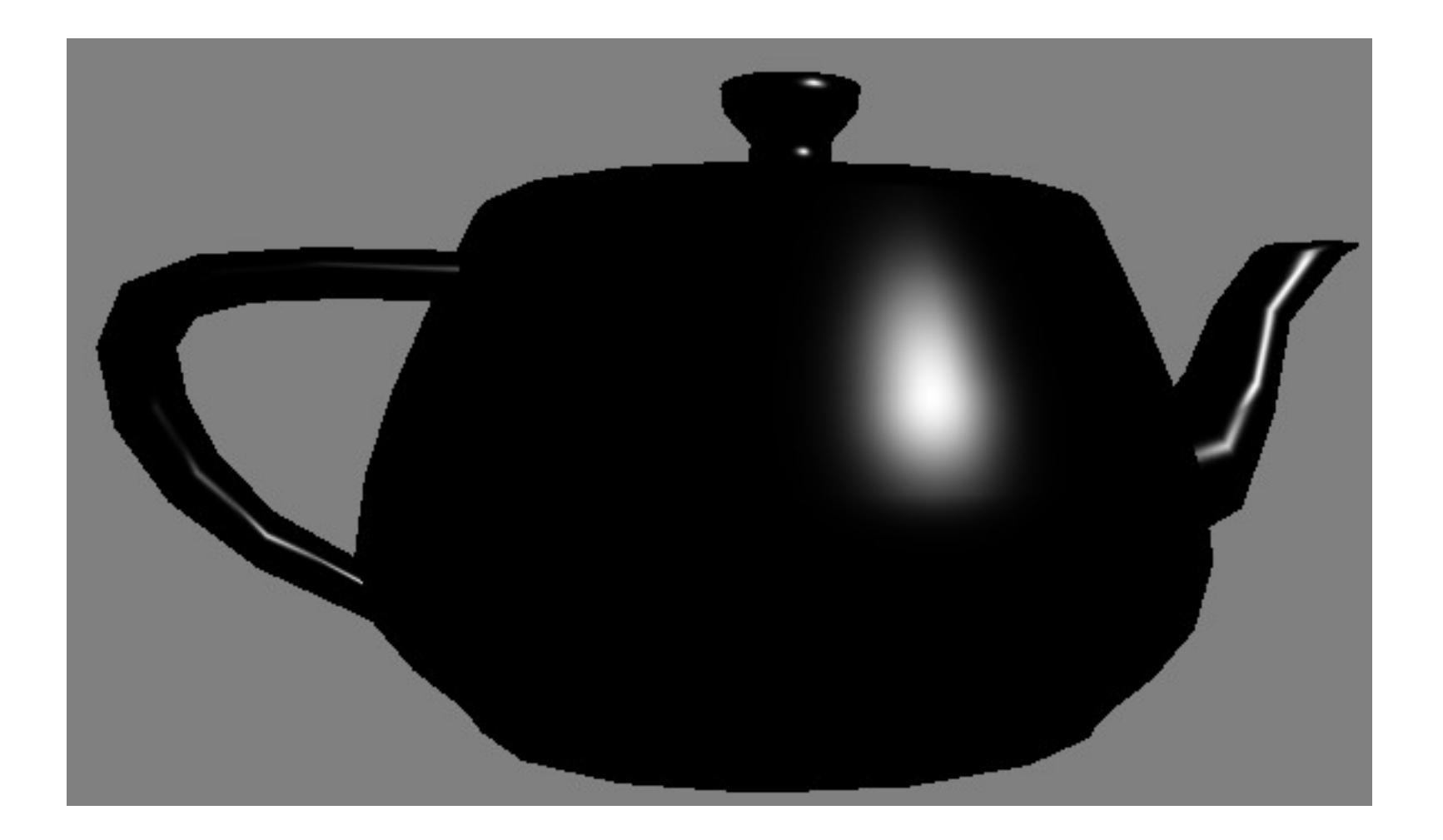

• Reduces specular power by about half -> double the exponent

# [Somewhat rhetorical] Questions

- Q. How can we model a non-shiny surface?
- Q. Is any real surface completely matte?
- Q. What is physically inaccurate about Phong lighting?
- Q. Do any real surfaces have a non-white specular colour?
- Q. What is missing from this lighting model to make it convincing?

#### Pause

- If this is the last slide:
- Do a Phong tutorial
- Read any of the textbook chaps.
	- Phong lighting
	- Shading models
	- More advanced / general lighting
	- Global versus local illumination

#### Materials and Textures

● Q. How can we combine textures with Phong lighting?

# Warning: Corrupted Normals

- Q. Why should we never apply a un-equal scaling to a normal?
- Q. How can we avoid this?
	- Create a separate model matrix with just the rotations "normal matrix" or
	- Take inverse (transpose (model\_matrix) instead or
	- Don't do lighting on things with uneven scaling or
	- Don't ever do uneven scaling

# Warning: Negative dot products

- Sometimes a dot-product produces a negative number
- Q. When does this happen?
- Q. What unwanted visual effect would a negative dot-product give us?
- To avoid this:
	- $-$  float result = max (0.0, dot (a, b));

# Point / Directional / Spot Lights

- Were built-in
- Spotlight (Webb?)

## Gamma Correction

- Colours and voltages
- Don't correct textures
- sRGB colour palette

#### Gamma Correction

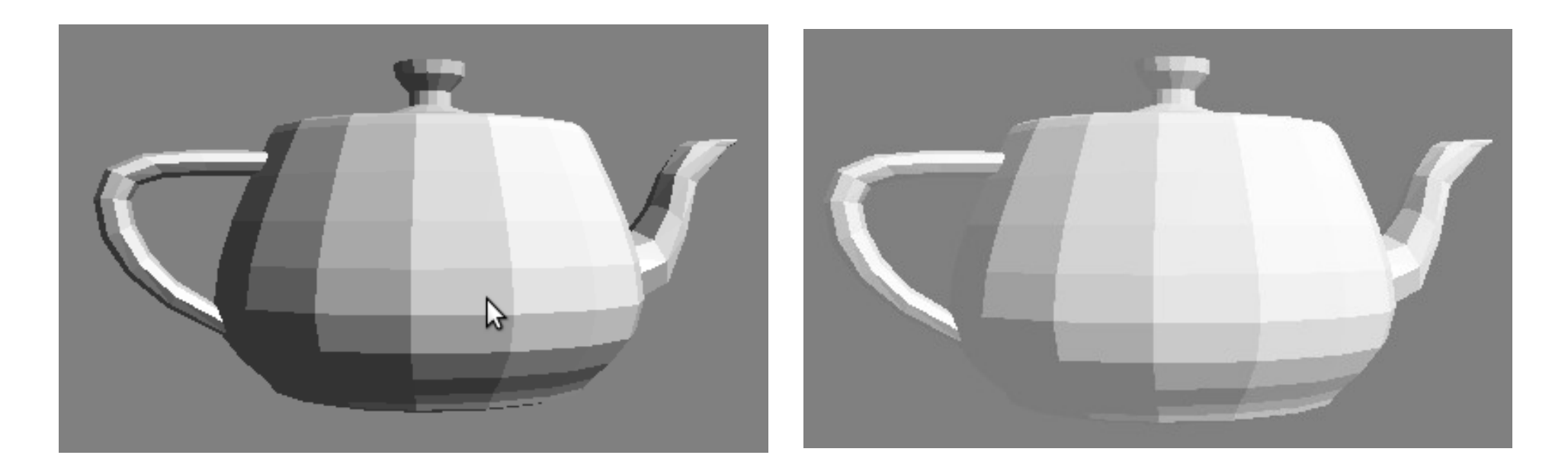

 $color = pow (color, vec3 (2.2, 2.2, 2.2));$ 

#### Gives you the full range of colour intensities on your display

# Questions

- Q. More than one light? How?
- Q. Problems with that?

# Further Reading

- <u>Do a Phong lighting tutorial first</u>
- Challenge: Can you figure out how to roll-off the light with distance?
- Deferred lighting and deferred shading, G-buffers
- BDRF
- Radiosity